## Package 'safer'

July 24, 2018

Type Package Title Encrypt and Decrypt Strings, R Objects and Files Version 0.2.1 Description A consistent interface to encrypt and decrypt strings, R objects and files using symmetric and asymmetric key encryption. **Imports** sodium  $(>= 0.4)$ , base64enc  $(>= 0.1.3)$ , assertthat  $(>= 0.1)$ **Depends** R  $(>= 3.3.0)$ License GPL-3 URL <https://github.com/talegari/safer> BugReports <https://github.com/talegari/safer/issues> Encoding UTF-8 LazyData true RoxygenNote 6.0.1 NeedsCompilation no Author KS Srikanth [aut, cre] Maintainer KS Srikanth <sri.teach@gmail.com> Repository CRAN Date/Publication 2018-07-24 09:40:03 UTC

### R topics documented:

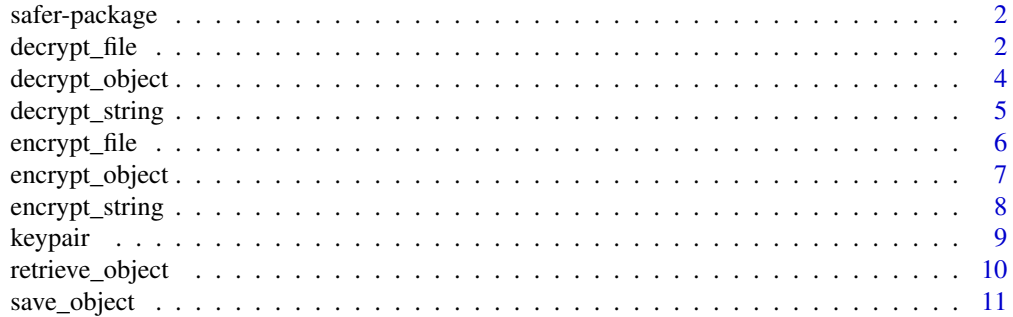

#### <span id="page-1-0"></span>**Index** [13](#page-12-0)

safer-package *safer*

#### Description

A consistent interface to encrypt/decrypt strings, R objects, files. Alternatives for base R functions 'serialize/unserialize', 'save/load' are provided.

The following functions are provided:

encrypt\_string/decrypt\_string: encrypt\_string encrypts a string as a string and decrypt\_string decrypts the encrypted string(encrypted using encrypt\_string)

encrypt\_object/decrypt object: encrypt\_object encrypts a R object as a raw object or a string and decrypt\_object decrypts a raw object or a string(encrypted by encrypt\_object)

encrypt\_file/decrypt\_file: encrypt\_file encrypts file into another binary or ascii file. decrypt\_file) decrypts a file (encrypted by encrypt\_file)

save\_object/retrieve\_object: save\_object encrypts a R object to raw or text connection or a file. retrieve\_object decrypts a raw or a text connection or a file (encrypted by save\_object.)

#### Author(s)

Maintainer: KS Srikanth <sri.teach@gmail.com>

#### See Also

Useful links:

- <https://github.com/talegari/safer>
- Report bugs at <https://github.com/talegari/safer/issues>

decrypt\_file *Decrypt a file*

#### **Description**

encrypt\_file) encrypts a file as a binary or a ascii file. decrypt\_file) decrypts a text or a binary file (encrypted by encrypt\_file)

#### Usage

```
decrypt_file(infile, key = "pass", pkey = NULL, ascii = FALSE, outfile)
```
#### decrypt\_file 3

#### **Arguments**

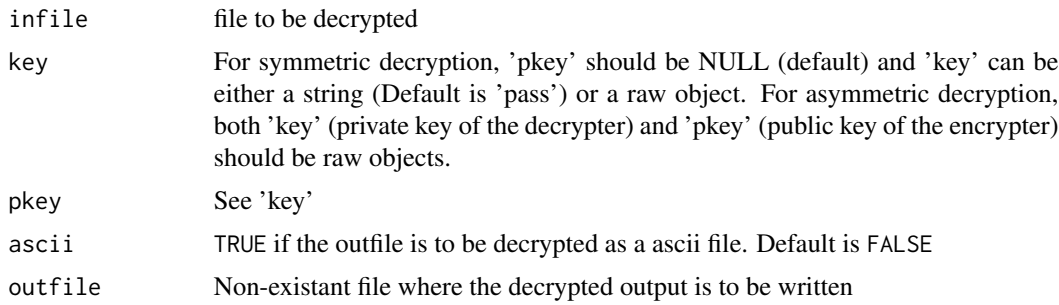

#### Value

An invisible TRUE

```
# symmetric case:
write.table(iris, "iris.csv")
all(
  encrypt_file("iris.csv", outfile = "iris_encrypted.bin")
  , file.exists("iris_encrypted.bin")
  , decrypt_file("iris_encrypted.bin", outfile = "iris_2.csv")
  , file.exists("iris_2.csv")
  , tools::md5sum("iris_2.csv") == tools::md5sum("iris.csv")
  , unlink("iris.csv") == 0
  , unlink("iris_2.csv") == 0, unlink("iris_encrypted.bin") == 0
\lambdawrite.table(iris, "iris.csv")
all(
  encrypt_file("iris.csv", outfile = "iris_encrypted.txt", ascii = TRUE)
  , file.exists("iris_encrypted.txt")
  , decrypt_file("iris_encrypted.txt", outfile = "iris_2.csv", ascii = TRUE)
  , file.exists("iris_2.csv")
  , tools::md5sum("iris_2.csv") == tools::md5sum("iris.csv")
  , unlink("iris.csv") == \theta, unlink("iris_2.csv") == 0
  , unlink("iris_encrypted.txt") == 0
\lambda# asymmetric case:
alice <- keypair()
bob <- keypair()
write.table(iris, "iris.csv")
all(
 encrypt_file("iris.csv", alice$private_key, bob$public_key, outfile = "iris_encrypted.bin")
  , file.exists("iris_encrypted.bin")
  , decrypt_file("iris_encrypted.bin", bob$private_key, alice$public_key, outfile = "iris_2.csv")
  , file.exists("iris_2.csv")
```

```
, tools::md5sum("iris_2.csv") == tools::md5sum("iris.csv")
  , unlink("iris.csv") == \theta, unlink("iris_2.csv") == \theta, unlink("iris_encrypted.bin") == 0
\mathcal{L}
```
decrypt\_object *Decrypt a object*

#### Description

encrypt\_object encrypts a R object as a raw object or a string and decrypt\_object decrypts a raw object or a string(encrypted by encrypt\_object)

#### Usage

```
decrypt_object(object, key = "pass", pkey = NULL)
```
#### Arguments

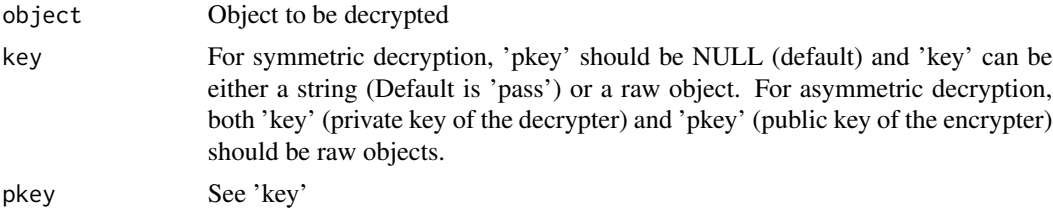

#### Value

A raw object if ascii is FALSE. A string if ascii is TRUE.

```
# symmetric case:
temp <- encrypt_object(1:3)
all(
  is.raw(temp)
  , decrypt_object(temp) == 1:3)
temp <- encrypt_object(iris, ascii = TRUE)
all(
  is.character(temp)
  , decrypt_object(temp) == iris
  , identical(decrypt_object(temp), iris))
rm(temp)
# asymmetric case:
alice <- keypair()
```
<span id="page-3-0"></span>

```
bob <- keypair()
temp <- encrypt_object(1:10, alice$private_key, bob$public_key)
temp2 <- decrypt_object(temp, bob$private_key, alice$public_key)
identical(1:10, temp2)
```
decrypt\_string *Decrypt a string or a raw vector*

#### Description

encrypt\_string encrypts a string as a string or a raw vector and decrypt\_string decrypts the encrypted string or a raw vector (encrypted using encrypt\_string)

#### Usage

```
decrypt_string(string, key = "pass", pkey = NULL)
```
#### Arguments

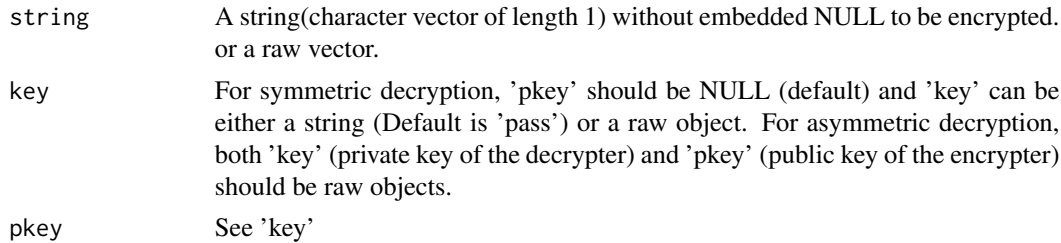

#### Value

decrypted string

```
# symmetric case:
temp <- encrypt_string("hello, how are you", key = "secret")
all(
  is.character(temp)
  , decrypt_string(temp, "secret") == "hello, how are you"
  , class(try(decrypt_string(temp, "nopass"), silent = TRUE)) == "try-error"
  \overline{\phantom{a}}# string encoded as raw
res <- encrypt_string("tatvamasi", ascii = FALSE)
res
isTRUE(identical(decrypt_string(res), "tatvamasi"))
# asymmetric case:
```

```
alice <- keypair()
bob <- keypair()
temp <- encrypt_string("hello asymmetric", alice$private_key, bob$public_key)
temp2 <- decrypt_string(temp, bob$private_key, alice$public_key)
identical("hello asymmetric", temp2)
```
encrypt\_file *Encrypt a file*

#### Description

encrypt\_file) encrypts a file as a binary or a ascii file. decrypt\_file) decrypts a text or a binary file (encrypted by encrypt\_file)

#### Usage

```
encrypt_file(infile, key = "pass", pkey = NULL, ascii = FALSE, outfile)
```
#### Arguments

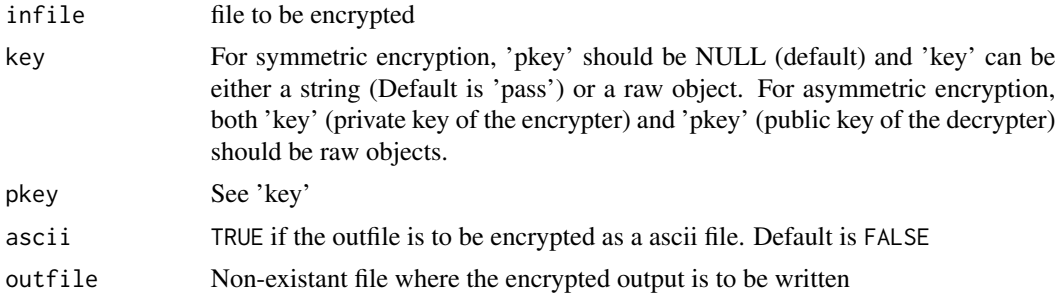

#### Value

An invisible TRUE

```
# symmetric case:
write.table(iris, "iris.csv")
all(
  encrypt_file("iris.csv", outfile = "iris_encrypted.bin")
  , file.exists("iris_encrypted.bin")
  , decrypt_file("iris_encrypted.bin", outfile = "iris_2.csv")
  , file.exists("iris_2.csv")
  , tools::md5sum("iris_2.csv") == tools::md5sum("iris.csv")
  , unlink("iris.csv") == 0
  , unlink("iris_2.csv") == 0, unlink("iris_encrypted.bin") == 0
)
```
<span id="page-5-0"></span>

```
write.table(iris, "iris.csv")
all(
 encrypt_file("iris.csv", outfile = "iris_encrypted.txt", ascii = TRUE)
  , file.exists("iris_encrypted.txt")
  , decrypt_file("iris_encrypted.txt", outfile = "iris_2.csv", ascii = TRUE)
  , file.exists("iris_2.csv")
  , tools::md5sum("iris_2.csv") == tools::md5sum("iris.csv")
  , unlink("iris.csv") == \theta, unlink("iris_2.csv") == \theta, unlink("iris_encrypted.txt") == 0
\lambda# asymmetric case:
alice <- keypair()
bob <- keypair()
write.table(iris, "iris.csv")
all(
 encrypt_file("iris.csv", alice$private_key, bob$public_key, outfile = "iris_encrypted.bin")
  , file.exists("iris_encrypted.bin")
 , decrypt_file("iris_encrypted.bin", bob$private_key, alice$public_key, outfile = "iris_2.csv")
  , file.exists("iris_2.csv")
  , tools::md5sum("iris_2.csv") == tools::md5sum("iris.csv")
  , unlink("iris.csv") == 0
  , unlink("iris_2.csv") == 0
  , unlink("iris_encrypted.bin") == 0
\lambda
```
encrypt\_object *Encrypt a object*

#### Description

encrypt\_object encrypts a object as a raw object or a string and decrypt\_object decrypts a raw object or a string(encrypted by encrypt\_object)

#### Usage

```
encrypt_object(object, key = "pass", pkey = NULL, ascii = FALSE)
```
#### Arguments

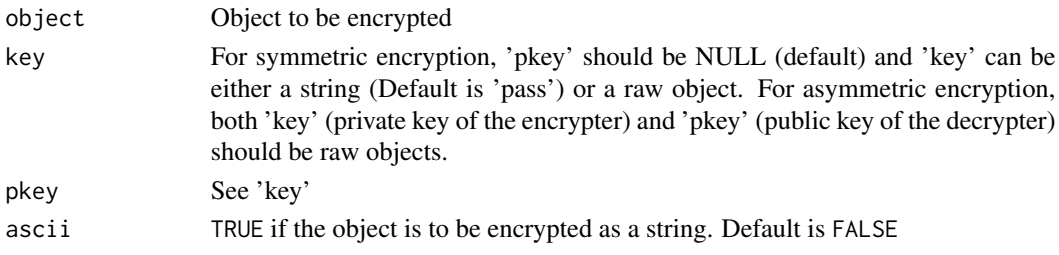

#### Value

A raw object if ascii is FALSE. A string if ascii is TRUE.

#### Examples

```
# symmetric case:
temp <- encrypt_object(1:3)
all(
  is.raw(temp)
  , decrypt_object(temp) == 1:3)
temp <- encrypt_object(iris, ascii = TRUE)
all(
 is.character(temp)
  , decrypt_object(temp) == iris
  , identical(decrypt_object(temp), iris))
rm(temp)
# asymmetric case:
alice <- keypair()
bob <- keypair()
temp <- encrypt_object(1:10, alice$private_key, bob$public_key)
temp2 <- decrypt_object(temp, bob$private_key, alice$public_key)
identical(1:10, temp2)
```
encrypt\_string *Encrypt a string*

#### Description

encrypt\_string encrypts a string as a string or a raw vector and decrypt\_string decrypts the encrypted string or a raw vector (encrypted using encrypt\_string)

#### Usage

```
encrypt_string(string, key = "pass", pkey = NULL, ascii = TRUE)
```
#### Arguments

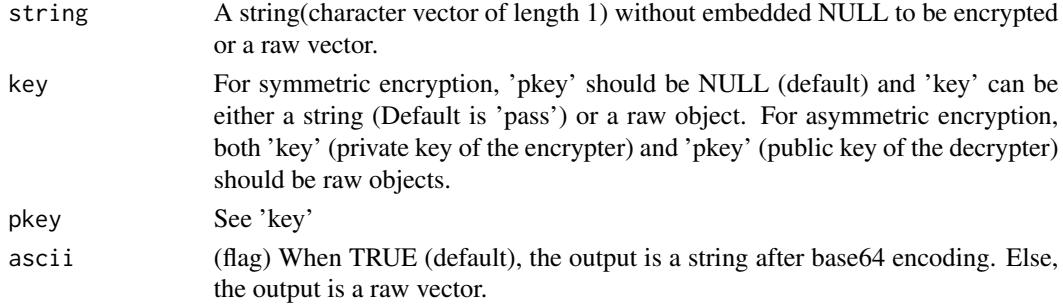

<span id="page-7-0"></span>

#### <span id="page-8-0"></span>keypair 9

#### Value

An encrypted string or a raw vector.

#### Examples

```
# symmetric case:
temp <- encrypt_string("hello, how are you", key = "secret")
all(
  is.character(temp)
  , decrypt_string(temp, "secret") == "hello, how are you"
  , class(try(decrypt_string(temp, "nopass"), silent = TRUE)) == "try-error"
  \lambda# string encoded as raw
res <- encrypt_string("tatvamasi", ascii = FALSE)
res
isTRUE(identical(decrypt_string(res), "tatvamasi"))
# asymmetric case:
alice <- keypair()
bob <- keypair()
temp <- encrypt_string("hello asymmetric", alice$private_key, bob$public_key)
temp2 <- decrypt_string(temp, bob$private_key, alice$public_key)
identical("hello asymmetric", temp2)
```
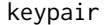

Generate a public key and private key pair

#### Description

Using sodium's 'keygen' and 'pubkey' based on curve25519

#### Usage

```
keypair(seed = NULL)
```
#### Arguments

seed A raw object. If NULL, a randon seed will be chosen.

#### Value

A list with:

- public\_key: A raw object
- private\_key: A raw object
- seed: A raw object

#### Examples

```
temp <- keypair()
str(temp)
```
retrieve\_object *Retrieve an object from a connection(or a file)*

#### Description

save\_object encrypts a R object to raw or text connection or a file. retrieve\_object decrypts a raw or a text connection or a file (encrypted by save\_object). Note that retrieve\_object returns the object.

#### Usage

```
retrieve_object(conn, key = "pass", pkey = NULL, ascii = FALSE)
```
#### Arguments

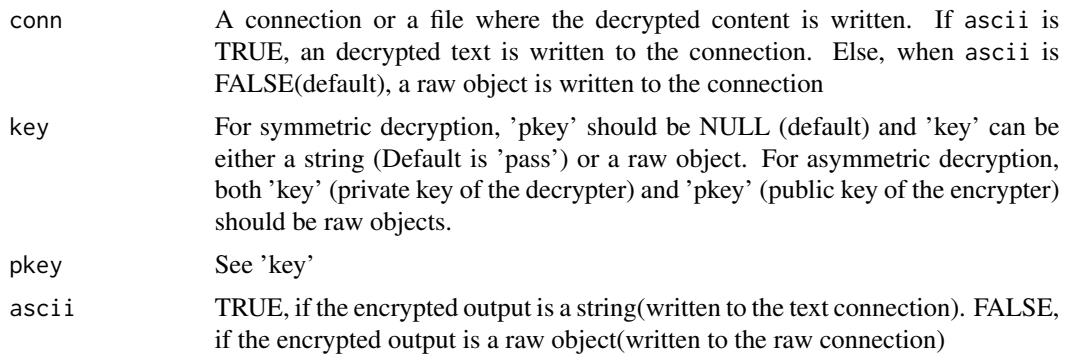

#### Value

An invisible TRUE

```
# symmetric case:
all(
  save_object(iris, conn = "iris_safer.bin")
  , identical(retrieve_object(conn = "iris_safer.bin"), iris)
  , unlink("iris_safer.bin") == 0
\mathcal{L}all(
  save_object(iris, conn = "iris_safer_2.txt", ascii = TRUE)
  , identical(retrieve_object(conn = "iris_safer_2.txt", ascii = TRUE), iris)
  , unlink("iris_safer_2.txt") == 0
```
<span id="page-9-0"></span>

<span id="page-10-0"></span>save\_object 11

```
\mathcal{L}# asymmetric case:
alice <- keypair()
bob <- keypair()
all(
  save_object(iris, alice$private_key, bob$public_key, conn = "iris_safer.bin")
  , identical(retrieve_object(conn = "iris_safer.bin", bob$private_key, alice$public_key), iris)
  , unlink("iris_safer.bin") == 0
\mathcal{L}
```
save\_object *Save an object to a connection(or a file)*

#### Description

save\_object encrypts a R object to raw or text connection or a file. retrieve\_object decrypts a raw or a text connection or a file (encrypted by save\_object). Note that retrieve\_object returns the object.

#### Usage

```
save_object(object, key = "pass", pkey = NULL, ascii = FALSE, conn)
```
#### Arguments

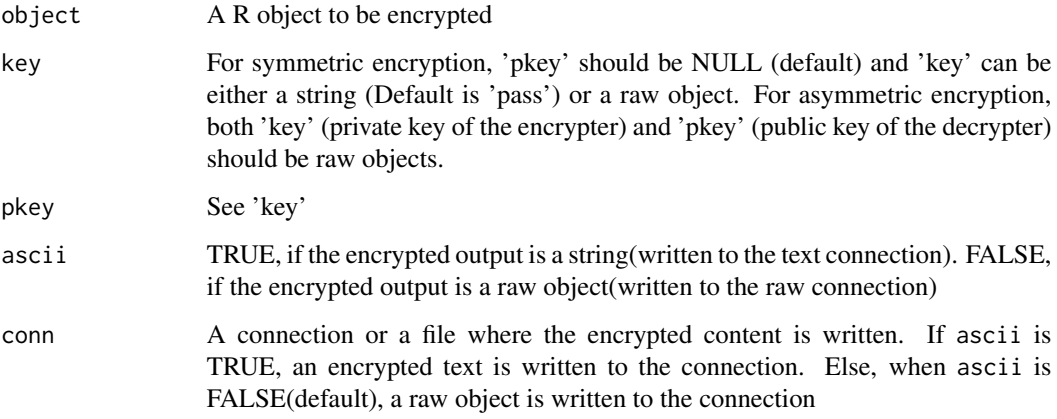

#### Value

An invisible TRUE

```
# symmetric case:
all(
  save_object(iris, conn = "iris_safer.bin")
  , identical(retrieve_object(conn = "iris_safer.bin"), iris)
  , unlink("iris_safer.bin") == 0
\lambdaall(
  save_object(iris, conn = "iris_safer_2.txt", ascii = TRUE)
  , identical(retrieve_object(conn = "iris_safer_2.txt", ascii = TRUE), iris)
  , unlink("iris_safer_2.txt") == 0
)
# asymmetric case:
alice <- keypair()
bob <- keypair()
all(
  save_object(iris, alice$private_key, bob$public_key, conn = "iris_safer.bin")
  , identical(retrieve_object(conn = "iris_safer.bin", bob$private_key, alice$public_key), iris)
  , unlink("iris_safer.bin") == 0
\overline{)}
```
# <span id="page-12-0"></span>Index

decrypt\_file, [2](#page-1-0) decrypt\_object, [4](#page-3-0) decrypt\_string, [5](#page-4-0) encrypt\_file, [6](#page-5-0) encrypt\_object, [7](#page-6-0) encrypt\_string, [8](#page-7-0) keypair, [9](#page-8-0) retrieve\_object, [10](#page-9-0) safer *(*safer-package*)*, [2](#page-1-0)

safer-package, [2](#page-1-0) save\_object, [11](#page-10-0)

13